## Area.AutoFitHeight()

## **Description**

Sets the height of each of the rows within the area to the height of the highest cell value in that row within the bounds of the Area.

| C#             |                |  |  |
|----------------|----------------|--|--|
| public void A  | utoFitHeight() |  |  |
|                |                |  |  |
| vb.net         |                |  |  |
| Public Sub Aut | oFitHeight()   |  |  |

## **Examples**

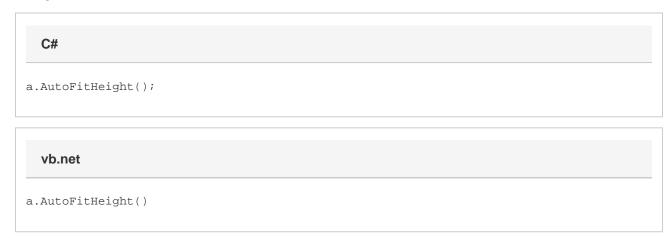